## **PageSpeed Insights**

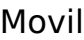

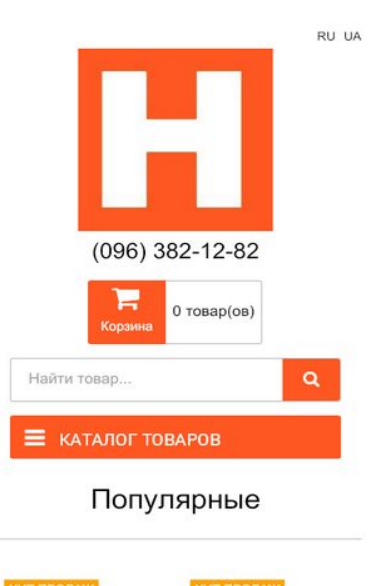

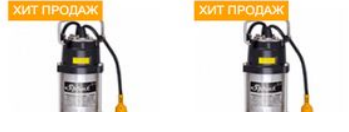

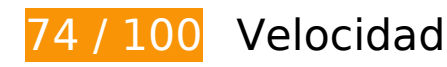

 **Elementos que debes corregir:** 

### **Eliminar el JavaScript que bloquea la visualización y el CSS del contenido de la mitad superior de la página**

Tu página tiene 4 recursos de secuencias de comandos y 8 recursos CSS que provocan un bloqueo. Ello causa un retraso en el procesamiento de la página.

No se ha podido visualizar el contenido de la mitad superior de la página sin tener que esperar a que se cargara alguno de los recursos. Intenta aplazar o cargar de forma asíncrona los recursos que bloquean la visualización, o bien inserta porciones críticas de dichos recursos directamente en el HTML.

[Quitar el JavaScript que bloquea la visualización de contenido:](http://review.netguides.eu/redirect.php?url=https%3A%2F%2Fdevelopers.google.com%2Fspeed%2Fdocs%2Finsights%2FBlockingJS)

- https://homme.com.ua/catalog/view/javascript/jquery/jquery-1.7.1.min.js
- https://homme.com.ua/catalog/view/javascript/jquery/jquery-migrate-1.4.1.min.js
- https://homme.com.ua/catalog/view/javascript/city/city.js

https://homme.com.ua/catalog/view/javascript/owl/owl.carousel.min.js

#### [Optimizar la entrega de CSS](http://review.netguides.eu/redirect.php?url=https%3A%2F%2Fdevelopers.google.com%2Fspeed%2Fdocs%2Finsights%2FOptimizeCSSDelivery) de estas URL:

- https://homme.com.ua/catalog/view/theme/default/stylesheet/blog\_module.css
- https://homme.com.ua/catalog/view/javascript/blog/font-awesome/css/font-awesome.min.css
- https://homme.com.ua/catalog/view/javascript/blog/colorbox/css/0/colorbox.css
- https://homme.com.ua/catalog/view/javascript/owl/owl.carousel.min.css
- https://homme.com.ua/catalog/view/theme/default/stylesheet/search\_suggestion.css
- https://homme.com.ua/catalog/view/theme/default/stylesheet/stylesheet.css
- https://homme.com.ua/catalog/view/theme/default/stylesheet/city.css
- https://homme.com.ua/catalog/view/javascript/jquery/ui/themes/ui-lightness/jqueryui-1.8.16.custom.css

## **Elementos que puedes plantearte corregir:**

### **Minificar CSS**

Compactar el código CSS puede ahorrar una gran cantidad de bytes de datos y acelerar los tiempos de descarga y análisis.

[Reducir CSS](http://review.netguides.eu/redirect.php?url=https%3A%2F%2Fdevelopers.google.com%2Fspeed%2Fdocs%2Finsights%2FMinifyResources) de estos recursos para reducir su tamaño en 497 B (reducción del 23 %).

- Si se reduce https://homme.com.ua/catalog/view/javascript/blog/colorbox/css/0/colorbox.css, supondría un ahorro de 386 B (reducción del 30 %) después de la compresión.
- Si se reduce https://homme.com.ua/catalog/view/javascript/owl/owl.carousel.min.css, supondría un ahorro de 111 B (reducción del 13 %) después de la compresión.

### **Minificar JavaScript**

Compactar el código JavaScript puede ahorrar una gran cantidad de bytes de datos y acelerar los

#### **Movil**

tiempos de descarga, análisis y ejecución.

[Reducir JavaScript](http://review.netguides.eu/redirect.php?url=https%3A%2F%2Fdevelopers.google.com%2Fspeed%2Fdocs%2Finsights%2FMinifyResources) de estos recursos para reducir su tamaño en 3,3 KB (reducción del 34 %).

- Si se reduce https://homme.com.ua/catalog/view/javascript/blog/colorbox/jquery.colorbox.js, supondría un ahorro de 3,1 KB (reducción del 36 %) después de la compresión.
- Si se reduce https://homme.com.ua/catalog/view/javascript/blog/blog.color.js, supondría un ahorro de 269 B (reducción del 23 %) después de la compresión.

## **Optimizar imágenes**

Formatear y comprimir correctamente las imágenes puede ahorrar una gran cantidad de bytes de datos.

[Optimizar estas imágenes](http://review.netguides.eu/redirect.php?url=https%3A%2F%2Fdevelopers.google.com%2Fspeed%2Fdocs%2Finsights%2FOptimizeImages) para reducir su tamaño en 17 KB (reducción del 32 %).

- Si se comprime https://homme.com.ua/image/cache/data/Shop/drenazh/326254336\_w200\_h 200\_cid153339\_pid220929619-36cca6b0-220x200.png, supondría un ahorro de 9,6 KB (reducción del 39 %).
- Si se comprime https://homme.com.ua/image/data/logos/logo.jpg, supondría un ahorro de 1,5 KB (reducción del 36 %).
- Si se comprime https://homme.com.ua/image/cache/data/Shop/tverdotop\_stal/8768e952687 dee139057b6036707703e-225x225.jpg, supondría un ahorro de 877 B (reducción del 20 %).
- Si se comprime https://homme.com.ua/image/cache/data/1789363\_images\_571215842-225x225.jpg, supondría un ahorro de 871 B (reducción del 21 %).
- Si se comprime https://homme.com.ua/image/cache/data/Shop/gaz\_kot\_nasten/4818-225x225.jpg, supondría un ahorro de 845 B (reducción del 35 %).
- Si se comprime https://homme.com.ua/image/cache/data/Shop/gaz\_kot\_nasten/481633378-225x225.jpg, supondría un ahorro de 819 B (reducción del 31 %).
- Si se comprime https://homme.com.ua/image/cache/data/data-foto-aton-aton-ttktradycja-700x700-225x225.jpg, supondría un ahorro de 697 B (reducción del 16 %).
- Si se comprime https://homme.com.ua/image/cache/data/Shop/pogrygnue\_nasosu/nasosvodolei-2-h-kl-600x600-220x200.jpg, supondría un ahorro de 660 B (reducción del 26 %).
- Si se comprime https://homme.com.ua/image/cache/data/Shop/pogrygnue\_nasosu/5758996

#### **Movil**

53 w200 h200 posejdon bosna 700x600-220x200.jpg, supondría un ahorro de 626 B (reducción del 18 %).

- Si se comprime https://homme.com.ua/image/cache/no image-25x25.jpg, supondría un ahorro de 396 B (reducción del 52 %).
- Si se comprime https://homme.com.ua/image/cache/data/icons/gradusnik-25x25.png, supondría un ahorro de 136 B (reducción del 24 %).
- Si se comprime https://homme.com.ua/image/cache/data/icons/nasos-25x25.png, supondría un ahorro de 106 B (reducción del 19 %).

# **6 reglas aprobadas**

### **Evitar redirecciones a páginas de destino**

Tu página no tiene redireccionamientos. Más información sobre cómo [evitar redireccionamientos de](http://review.netguides.eu/redirect.php?url=https%3A%2F%2Fdevelopers.google.com%2Fspeed%2Fdocs%2Finsights%2FAvoidRedirects) [páginas de destino](http://review.netguides.eu/redirect.php?url=https%3A%2F%2Fdevelopers.google.com%2Fspeed%2Fdocs%2Finsights%2FAvoidRedirects)

### **Habilitar compresión**

La compresión está habilitada. Más información sobre la [habilitación de la compresión](http://review.netguides.eu/redirect.php?url=https%3A%2F%2Fdevelopers.google.com%2Fspeed%2Fdocs%2Finsights%2FEnableCompression)

### **Aprovechar el almacenamiento en caché del navegador**

Has habilitado el almacenamiento en la memoria caché del navegador. Más información sobre [las](http://review.netguides.eu/redirect.php?url=https%3A%2F%2Fdevelopers.google.com%2Fspeed%2Fdocs%2Finsights%2FLeverageBrowserCaching) [recomendaciones del almacenamiento en la memoria caché del navegador](http://review.netguides.eu/redirect.php?url=https%3A%2F%2Fdevelopers.google.com%2Fspeed%2Fdocs%2Finsights%2FLeverageBrowserCaching)

### **Reducir el tiempo de respuesta del servidor**

Tu servidor respondió rápidamente. Más información sobre la **[optimización del tiempo de respuesta](http://review.netguides.eu/redirect.php?url=https%3A%2F%2Fdevelopers.google.com%2Fspeed%2Fdocs%2Finsights%2FServer)** [del servidor](http://review.netguides.eu/redirect.php?url=https%3A%2F%2Fdevelopers.google.com%2Fspeed%2Fdocs%2Finsights%2FServer)

**Minificar HTML**

El HTML está reducido. Más información sobre la [reducción del HTML](http://review.netguides.eu/redirect.php?url=https%3A%2F%2Fdevelopers.google.com%2Fspeed%2Fdocs%2Finsights%2FMinifyResources)

### **Prioriza el contenido visible**

El contenido de la mitad superior de la página está correctamente priorizado. Más información sobre [la priorización de contenido visible](http://review.netguides.eu/redirect.php?url=https%3A%2F%2Fdevelopers.google.com%2Fspeed%2Fdocs%2Finsights%2FPrioritizeVisibleContent)

# **99 / 100** Experiencia de usuario

 **Elementos que puedes plantearte corregir:** 

### **Aplicar el tamaño adecuado a los botones táctiles**

Puede que algunos enlaces y botones de la página web sean demasiado pequeños para que los usuarios puedan tocarlos en una pantalla táctil. Quizás debas [aplicar un tamaño más grande a los](http://review.netguides.eu/redirect.php?url=https%3A%2F%2Fdevelopers.google.com%2Fspeed%2Fdocs%2Finsights%2FSizeTapTargetsAppropriately) [botones táctiles](http://review.netguides.eu/redirect.php?url=https%3A%2F%2Fdevelopers.google.com%2Fspeed%2Fdocs%2Finsights%2FSizeTapTargetsAppropriately) para proporcionar una experiencia de usuario mejor.

Los botones táctiles siguientes están cerca de otros y puede que necesiten más espacio a su alrededor.

El botón táctil <a href="https://homme.com.ua/payment/">Оплата</a> está cerca de 1 botones táctiles.

# **4 reglas aprobadas**

### **Evitar los plugins**

Parece que tu página no utiliza plugins y esto podría impedir que el contenido se utilice en muchas plataformas. Puedes obtener más información acerca de la importancia de [evitar los plugins.](http://review.netguides.eu/redirect.php?url=https%3A%2F%2Fdevelopers.google.com%2Fspeed%2Fdocs%2Finsights%2FAvoidPlugins)

### **Configurar ventana gráfica**

Tu página especifica una ventana gráfica que se adapta al tamaño del dispositivo, lo que permite

#### **Movil**

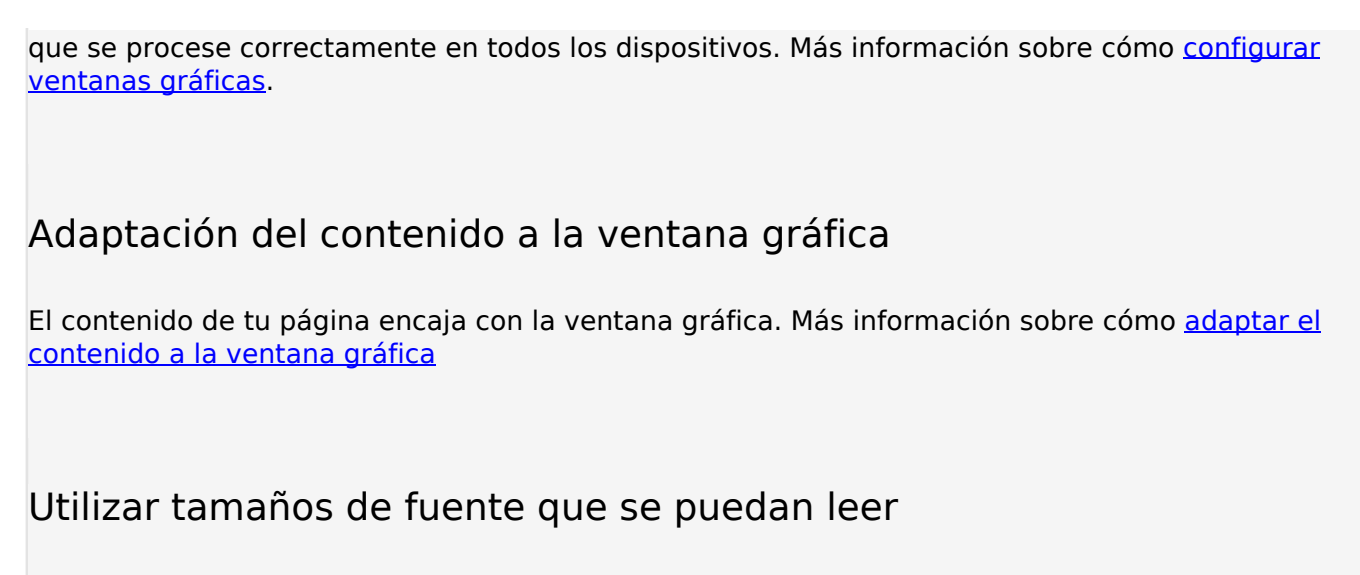

El texto de la página es legible. Más información sobre cómo [utilizar tamaños de fuente que se](http://review.netguides.eu/redirect.php?url=https%3A%2F%2Fdevelopers.google.com%2Fspeed%2Fdocs%2Finsights%2FUseLegibleFontSizes) [puedan leer.](http://review.netguides.eu/redirect.php?url=https%3A%2F%2Fdevelopers.google.com%2Fspeed%2Fdocs%2Finsights%2FUseLegibleFontSizes)

#### **Ordenador**

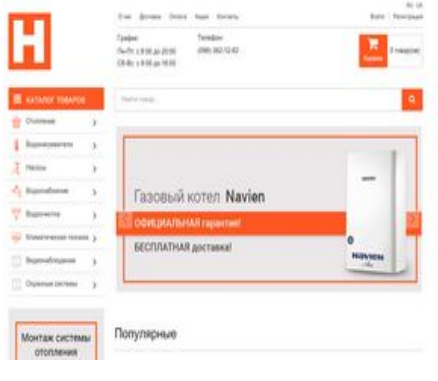

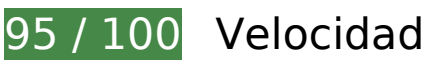

# **Elementos que puedes plantearte corregir:**

### **Minificar CSS**

Compactar el código CSS puede ahorrar una gran cantidad de bytes de datos y acelerar los tiempos de descarga y análisis.

[Reducir CSS](http://review.netguides.eu/redirect.php?url=https%3A%2F%2Fdevelopers.google.com%2Fspeed%2Fdocs%2Finsights%2FMinifyResources) de estos recursos para reducir su tamaño en 497 B (reducción del 23 %).

#### **Ordenador**

- Si se reduce https://homme.com.ua/catalog/view/javascript/blog/colorbox/css/0/colorbox.css, supondría un ahorro de 386 B (reducción del 30 %) después de la compresión.
- Si se reduce https://homme.com.ua/catalog/view/javascript/owl/owl.carousel.min.css, supondría un ahorro de 111 B (reducción del 13 %) después de la compresión.

### **Minificar JavaScript**

Compactar el código JavaScript puede ahorrar una gran cantidad de bytes de datos y acelerar los tiempos de descarga, análisis y ejecución.

[Reducir JavaScript](http://review.netguides.eu/redirect.php?url=https%3A%2F%2Fdevelopers.google.com%2Fspeed%2Fdocs%2Finsights%2FMinifyResources) de estos recursos para reducir su tamaño en 3,3 KB (reducción del 34 %).

- Si se reduce https://homme.com.ua/catalog/view/javascript/blog/colorbox/jquery.colorbox.js, supondría un ahorro de 3,1 KB (reducción del 36 %) después de la compresión.
- Si se reduce https://homme.com.ua/catalog/view/javascript/blog/blog.color.js, supondría un ahorro de 269 B (reducción del 23 %) después de la compresión.

### **Eliminar el JavaScript que bloquea la visualización y el CSS del contenido de la mitad superior de la página**

Tu página tiene 1 recursos CSS que provocan un bloqueo. Ello causa un retraso en el procesamiento de la página.

No se ha podido visualizar el contenido de la mitad superior de la página sin tener que esperar a que se cargara alguno de los recursos. Intenta aplazar o cargar de forma asíncrona los recursos que bloquean la visualización, o bien inserta porciones críticas de dichos recursos directamente en el HTML.

[Optimizar la entrega de CSS](http://review.netguides.eu/redirect.php?url=https%3A%2F%2Fdevelopers.google.com%2Fspeed%2Fdocs%2Finsights%2FOptimizeCSSDelivery) de estas URL:

https://homme.com.ua/catalog/view/theme/default/stylesheet/blog\_module.css

## **Ordenador**

### **Optimizar imágenes**

Formatear y comprimir correctamente las imágenes puede ahorrar una gran cantidad de bytes de datos.

[Optimizar estas imágenes](http://review.netguides.eu/redirect.php?url=https%3A%2F%2Fdevelopers.google.com%2Fspeed%2Fdocs%2Finsights%2FOptimizeImages) para reducir su tamaño en 17 KB (reducción del 32 %).

- Si se comprime https://homme.com.ua/image/cache/data/Shop/drenazh/326254336 w200 h 200\_cid153339\_pid220929619-36cca6b0-220x200.png, supondría un ahorro de 9,6 KB (reducción del 39 %).
- Si se comprime https://homme.com.ua/image/data/logos/logo.jpg, supondría un ahorro de 1,5 KB (reducción del 36 %).
- Si se comprime https://homme.com.ua/image/cache/data/Shop/tverdotop\_stal/8768e952687 dee139057b6036707703e-225x225.jpg, supondría un ahorro de 877 B (reducción del 20 %).
- Si se comprime https://homme.com.ua/image/cache/data/1789363\_images\_571215842-225x225.jpg, supondría un ahorro de 871 B (reducción del 21 %).
- Si se comprime https://homme.com.ua/image/cache/data/Shop/gaz\_kot\_nasten/4818-225x225.jpg, supondría un ahorro de 845 B (reducción del 35 %).
- Si se comprime https://homme.com.ua/image/cache/data/Shop/gaz\_kot\_nasten/481633378-225x225.jpg, supondría un ahorro de 819 B (reducción del 31 %).
- Si se comprime https://homme.com.ua/image/cache/data/data-foto-aton-aton-ttktradycja-700x700-225x225.jpg, supondría un ahorro de 697 B (reducción del 16 %).
- Si se comprime https://homme.com.ua/image/cache/data/Shop/pogrygnue\_nasosu/nasosvodolei-2-h-kl-600x600-220x200.jpg, supondría un ahorro de 660 B (reducción del 26 %).
- Si se comprime https://homme.com.ua/image/cache/data/Shop/pogrygnue\_nasosu/5758996 53 w200 h200 posejdon bosna 700x600-220x200.jpg, supondría un ahorro de 626 B (reducción del 18 %).
- Si se comprime https://homme.com.ua/image/cache/no\_image-25x25.jpg, supondría un ahorro de 396 B (reducción del 52 %).
- Si se comprime https://homme.com.ua/image/cache/data/icons/gradusnik-25x25.png, supondría un ahorro de 136 B (reducción del 24 %).
- Si se comprime https://homme.com.ua/image/cache/data/icons/nasos-25x25.png, supondría un ahorro de 106 B (reducción del 19 %).

# **Ordenador**

# **6 reglas aprobadas**

## **Evitar redirecciones a páginas de destino**

Tu página no tiene redireccionamientos. Más información sobre cómo [evitar redireccionamientos de](http://review.netguides.eu/redirect.php?url=https%3A%2F%2Fdevelopers.google.com%2Fspeed%2Fdocs%2Finsights%2FAvoidRedirects) [páginas de destino](http://review.netguides.eu/redirect.php?url=https%3A%2F%2Fdevelopers.google.com%2Fspeed%2Fdocs%2Finsights%2FAvoidRedirects)

### **Habilitar compresión**

La compresión está habilitada. Más información sobre la [habilitación de la compresión](http://review.netguides.eu/redirect.php?url=https%3A%2F%2Fdevelopers.google.com%2Fspeed%2Fdocs%2Finsights%2FEnableCompression)

### **Aprovechar el almacenamiento en caché del navegador**

Has habilitado el almacenamiento en la memoria caché del navegador. Más información sobre [las](http://review.netguides.eu/redirect.php?url=https%3A%2F%2Fdevelopers.google.com%2Fspeed%2Fdocs%2Finsights%2FLeverageBrowserCaching) [recomendaciones del almacenamiento en la memoria caché del navegador](http://review.netguides.eu/redirect.php?url=https%3A%2F%2Fdevelopers.google.com%2Fspeed%2Fdocs%2Finsights%2FLeverageBrowserCaching)

### **Reducir el tiempo de respuesta del servidor**

Tu servidor respondió rápidamente. Más información sobre la **[optimización del tiempo de respuesta](http://review.netguides.eu/redirect.php?url=https%3A%2F%2Fdevelopers.google.com%2Fspeed%2Fdocs%2Finsights%2FServer)** [del servidor](http://review.netguides.eu/redirect.php?url=https%3A%2F%2Fdevelopers.google.com%2Fspeed%2Fdocs%2Finsights%2FServer)

### **Minificar HTML**

El HTML está reducido. Más información sobre la [reducción del HTML](http://review.netguides.eu/redirect.php?url=https%3A%2F%2Fdevelopers.google.com%2Fspeed%2Fdocs%2Finsights%2FMinifyResources)

### **Prioriza el contenido visible**

El contenido de la mitad superior de la página está correctamente priorizado. Más información sobre [la priorización de contenido visible](http://review.netguides.eu/redirect.php?url=https%3A%2F%2Fdevelopers.google.com%2Fspeed%2Fdocs%2Finsights%2FPrioritizeVisibleContent)